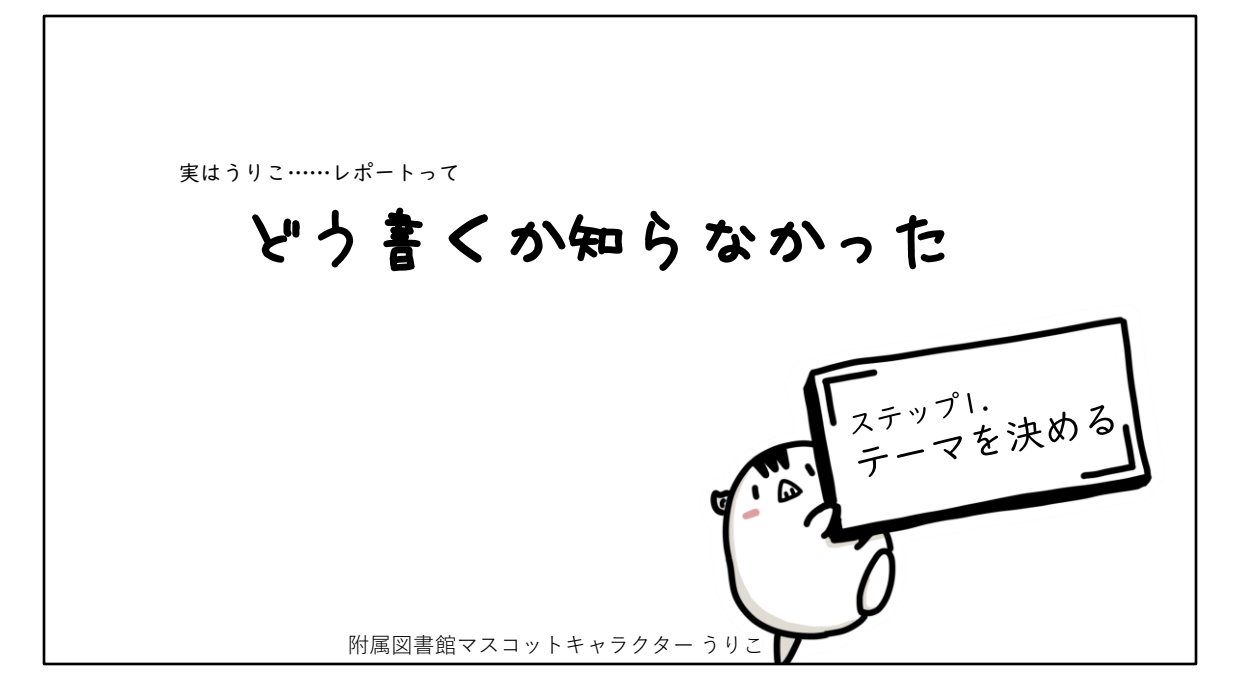

1

実はうりこ……レポートって

どう書くか知らなかった

ステップ1. テーマを決める

附属図書館マスコットキャラクター うりこ

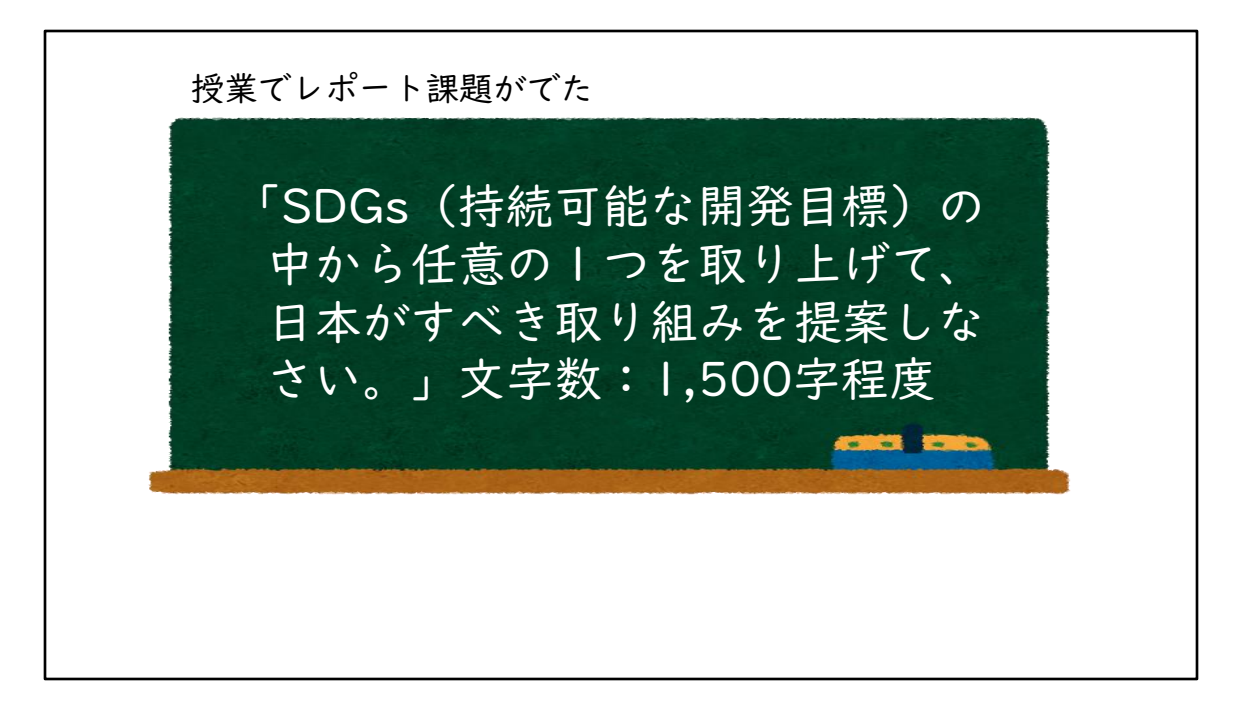

授業でレポート課題がでた

「SDGs(持続可能な開発目標)の中から任意の1つを取り上げて、日本がす べき取り組みを提案しなさい。」 文字数:1,500字程度

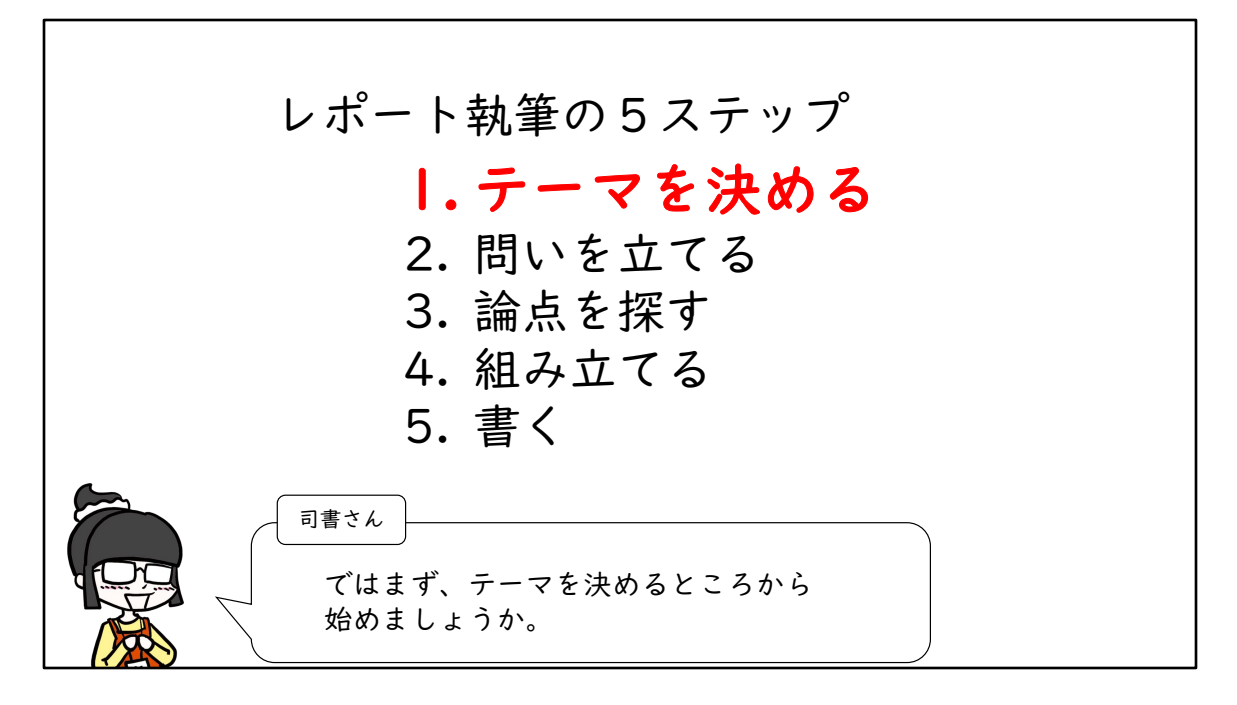

レポート執筆の5ステップ

1. テーマを決める

- 2. 問いを立てる
- 3. 論点を探す
- 4. 組み立てる
- 5. 書く

司書さん:ではまず、テーマを決めるところから始めましょうか。

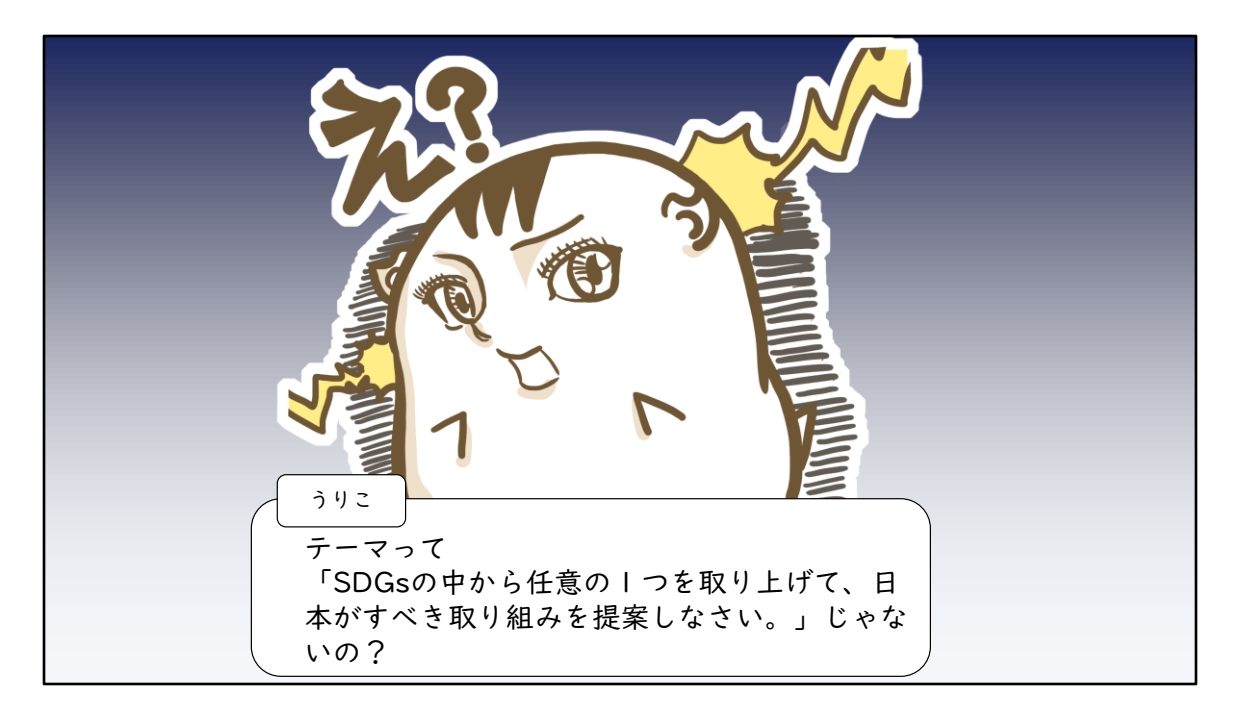

うりこ:テーマって「SDGsの中から任意の1つを取り上げて、日本がすべき 取り組みを提案しなさい。」じゃないの?

チェックポイント① レポートのテーマは与えられたも のをそのまま使っちゃだめなの?

チェックポイント①

レポートのテーマは与えられたものをそのまま使っちゃだめなの?

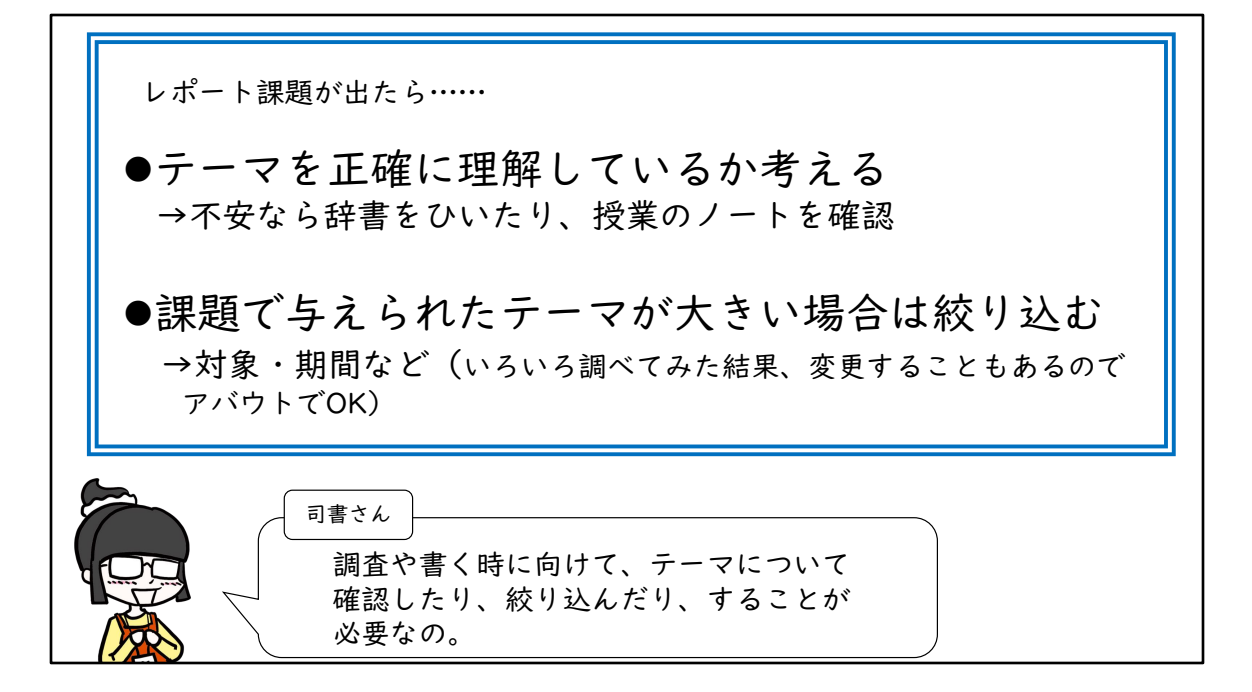

レポート課題が出たら……

- テーマを正確に理解しているか考える →不安なら辞書をひいたり、授業のノートを確認
- 課題で与えられたテーマが大きい場合は絞り込む →対象・期間など(いろいろ調べてみた結果、変更することもあるので アバウトでOK)
- 司書さん:調査や書く時に向けて、テーマについて確認したり、絞り込んだ り、することが必要なの。

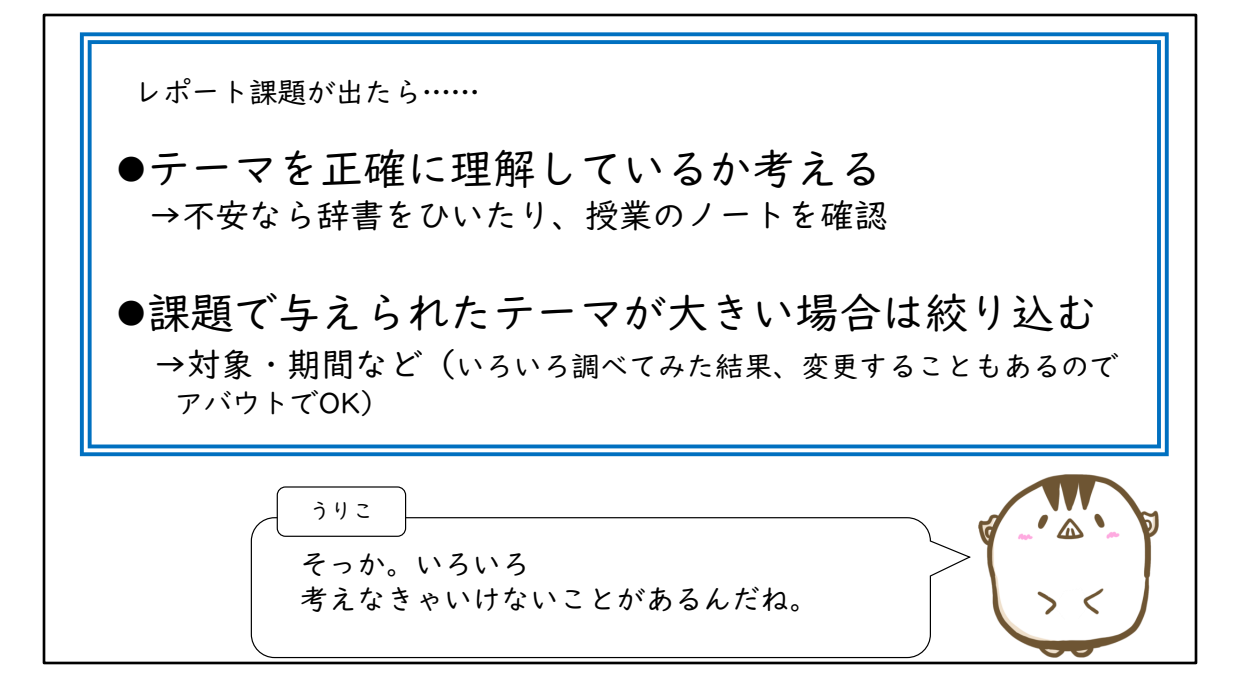

うりこ:そっか。いろいろ考えなきゃいけないことがあるんだね。

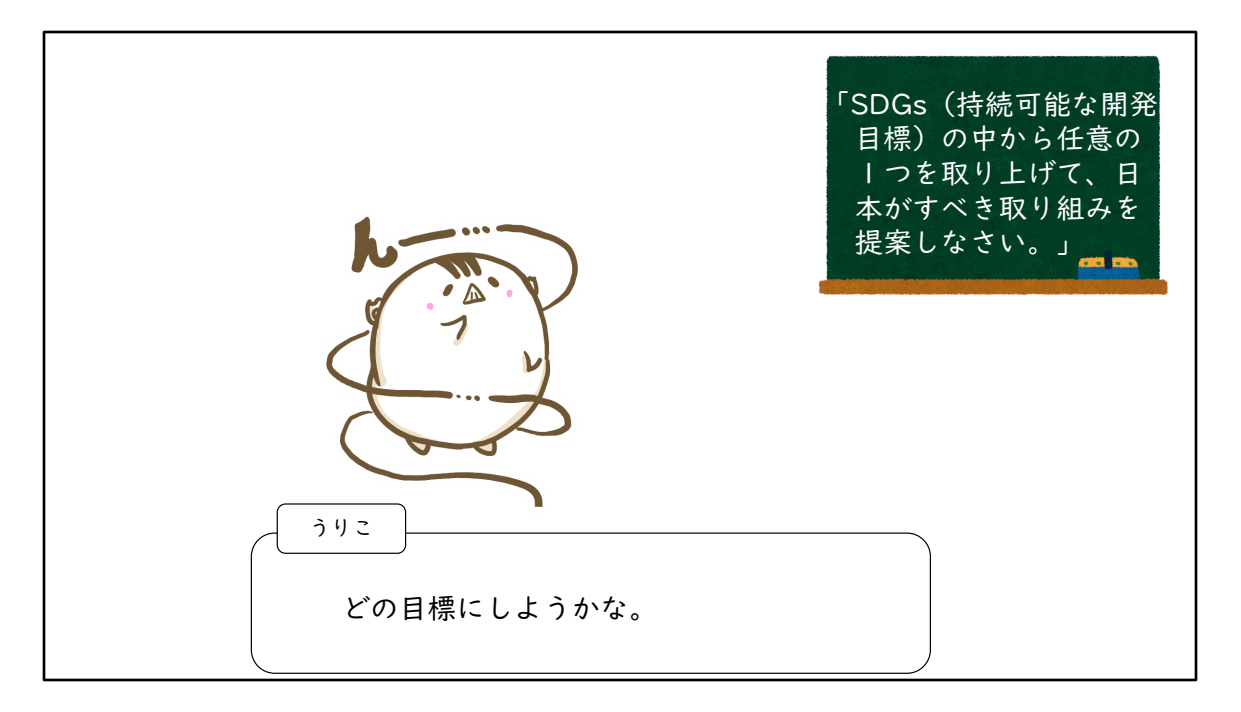

「SDGs(持続可能な開発目標)の中から任意の1つを取り上げて、日本がす べき取り組みを提案しなさい」

うりこ:どの目標にしようかな。

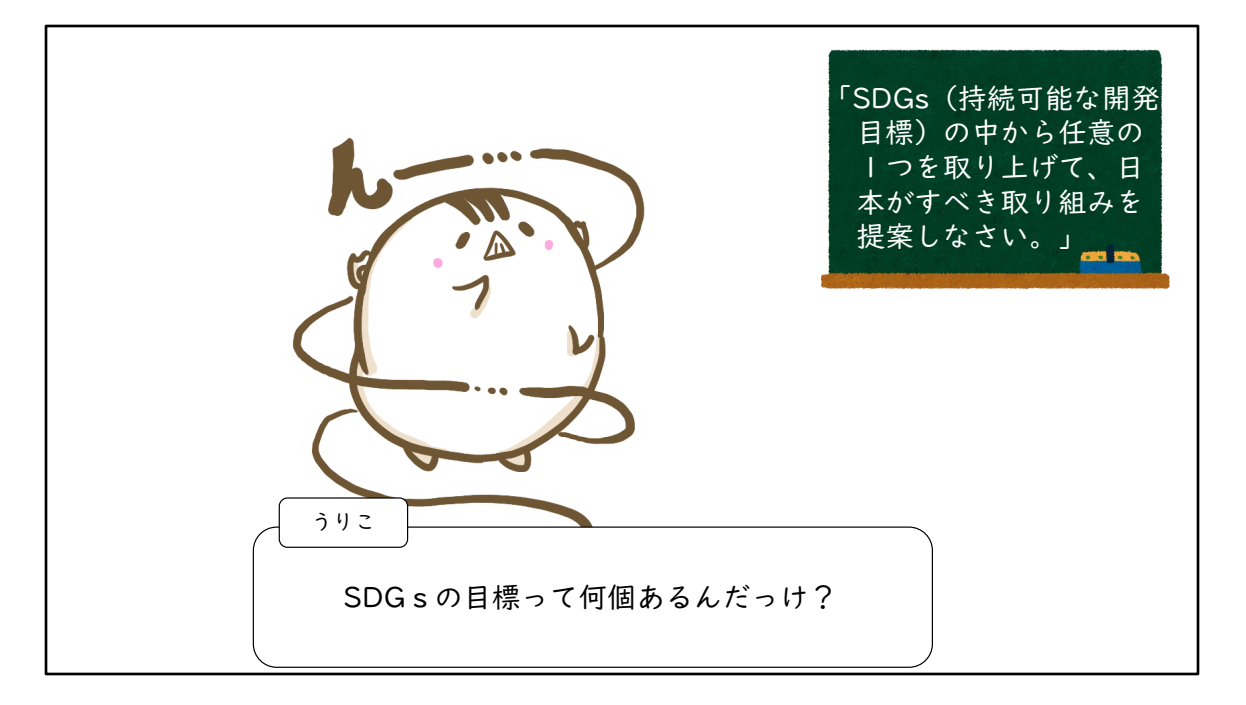

うりこ:SDGsの目標って何個あるんだっけ?

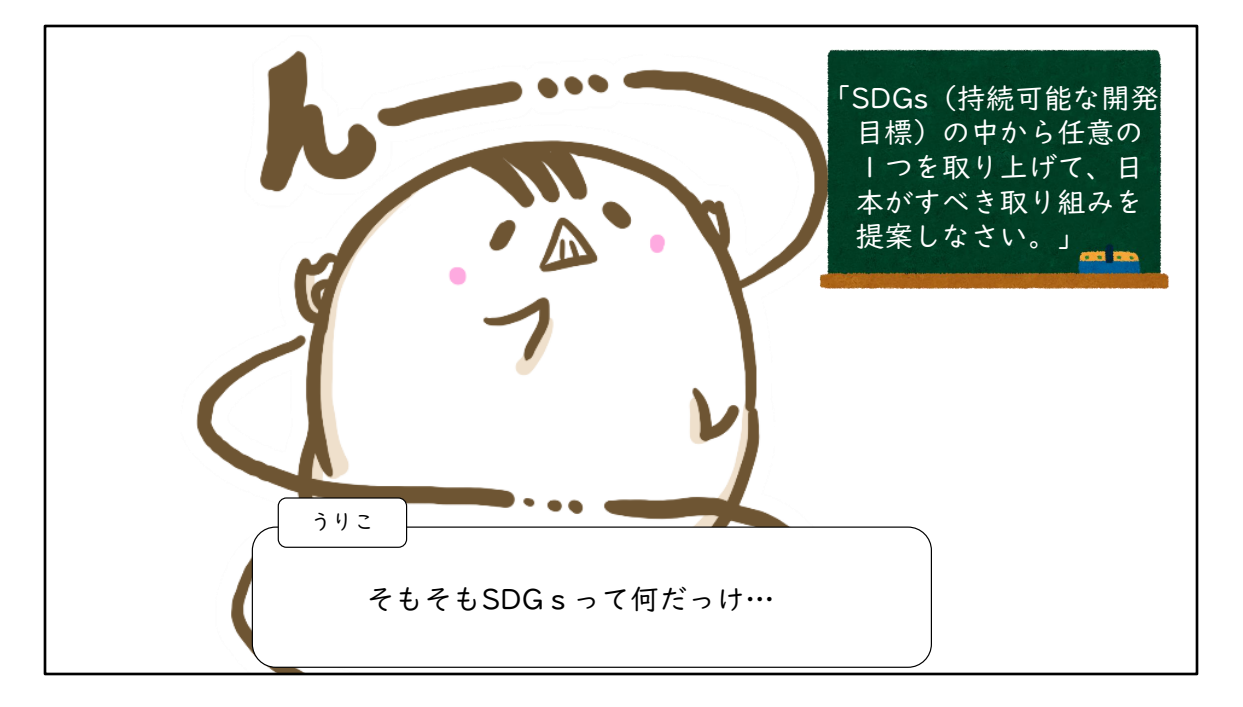

うりこ:そもそもSDGsって何だっけ…

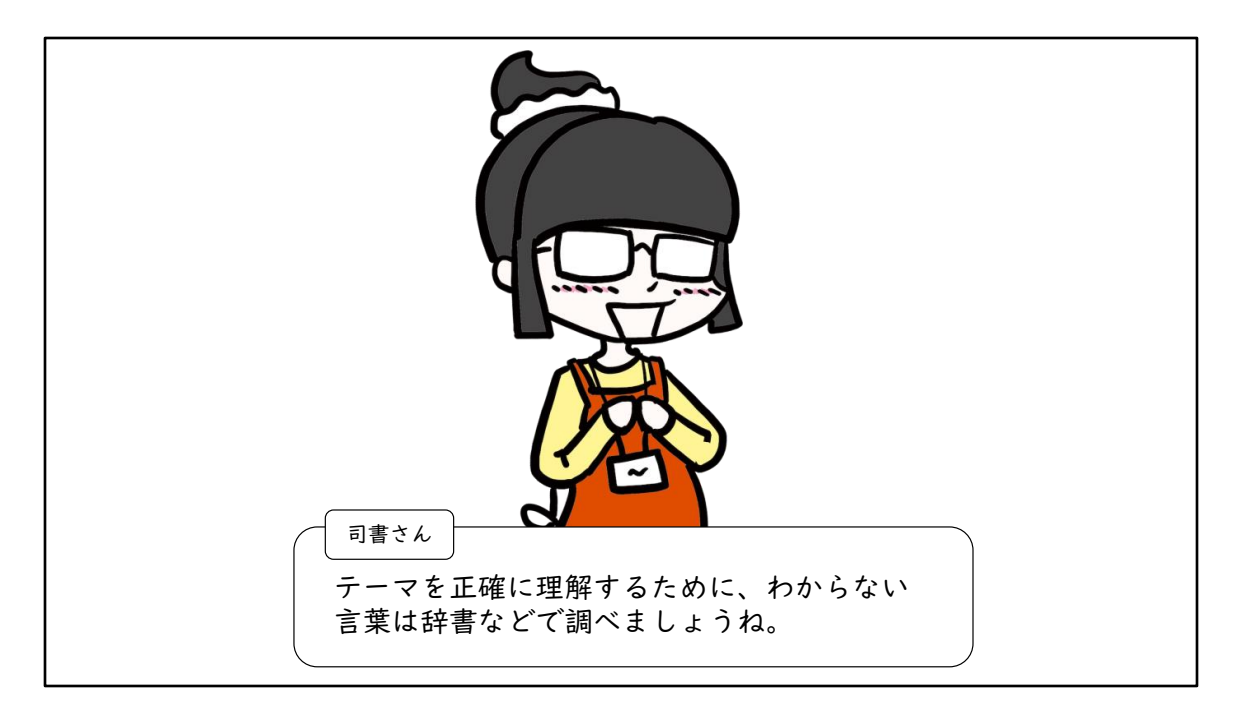

司書さん:テーマを正確に理解するために、わからない言葉は辞書などで 調べましょうね。

チェックポイント② いろんな辞書・事典を一度に検索 できるデータベースがある

チェックポイント②

いろんな辞書・事典を一度に検索できるデータベースがある

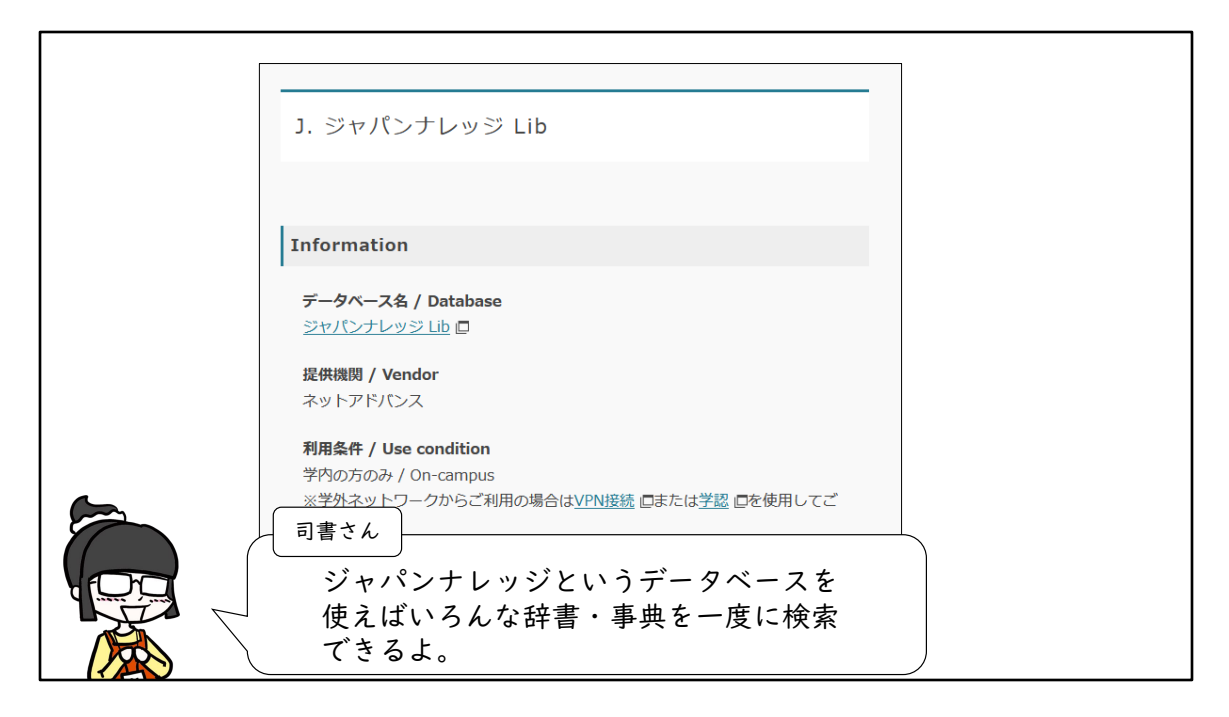

## 司書さん:ジャパンナレッジというデータベースを使えばいろんな辞書・ 事典を一度に検索できるよ。

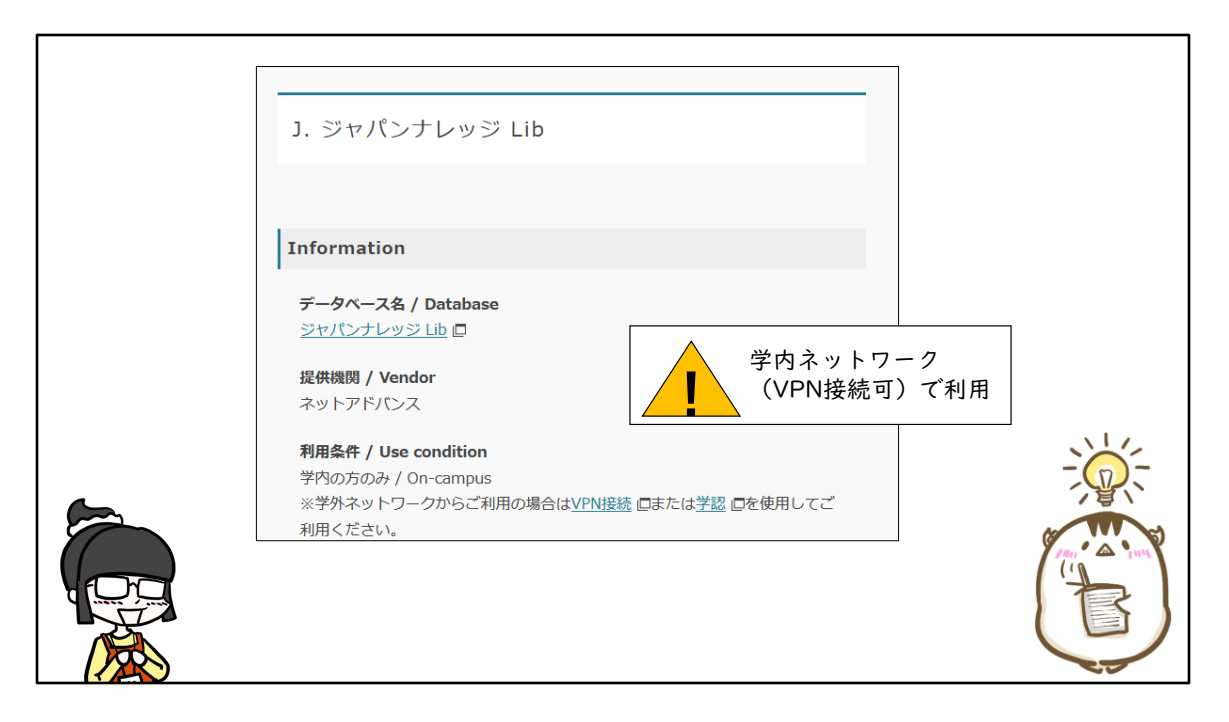

## 学内ネットワーク(VPN接続可)で利用

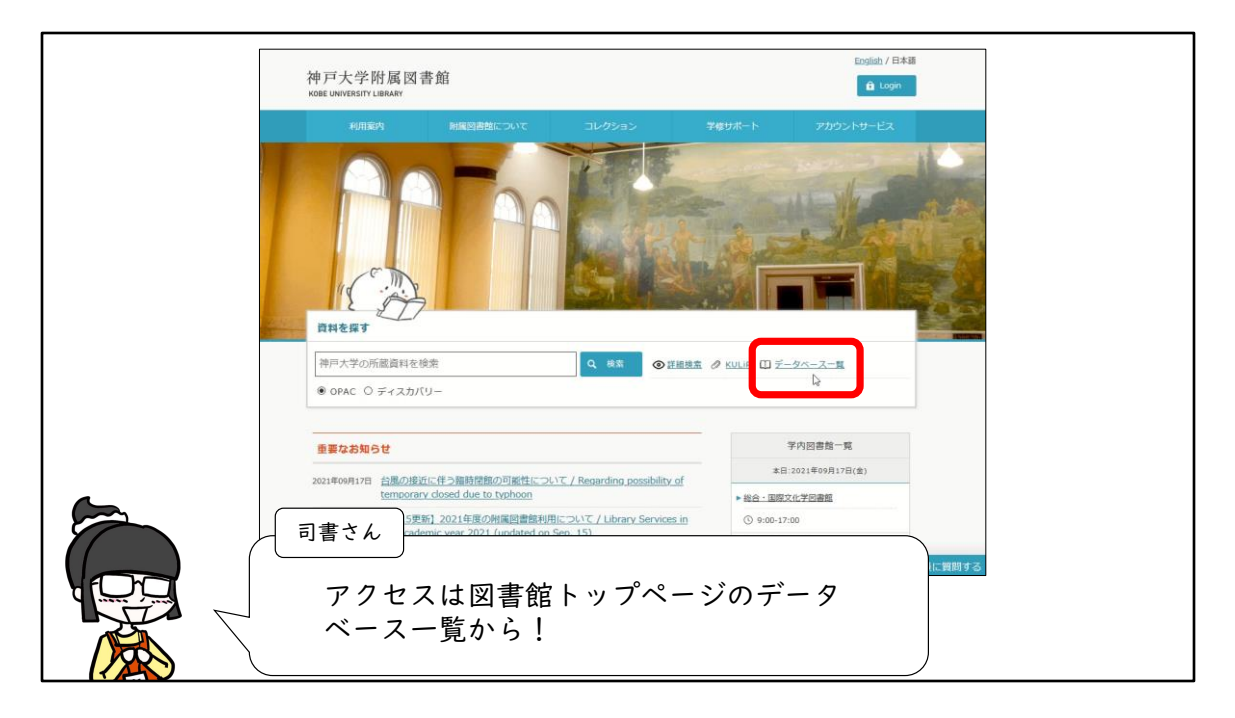

司書さん:アクセスは図書館トップページのデータベース一覧から!

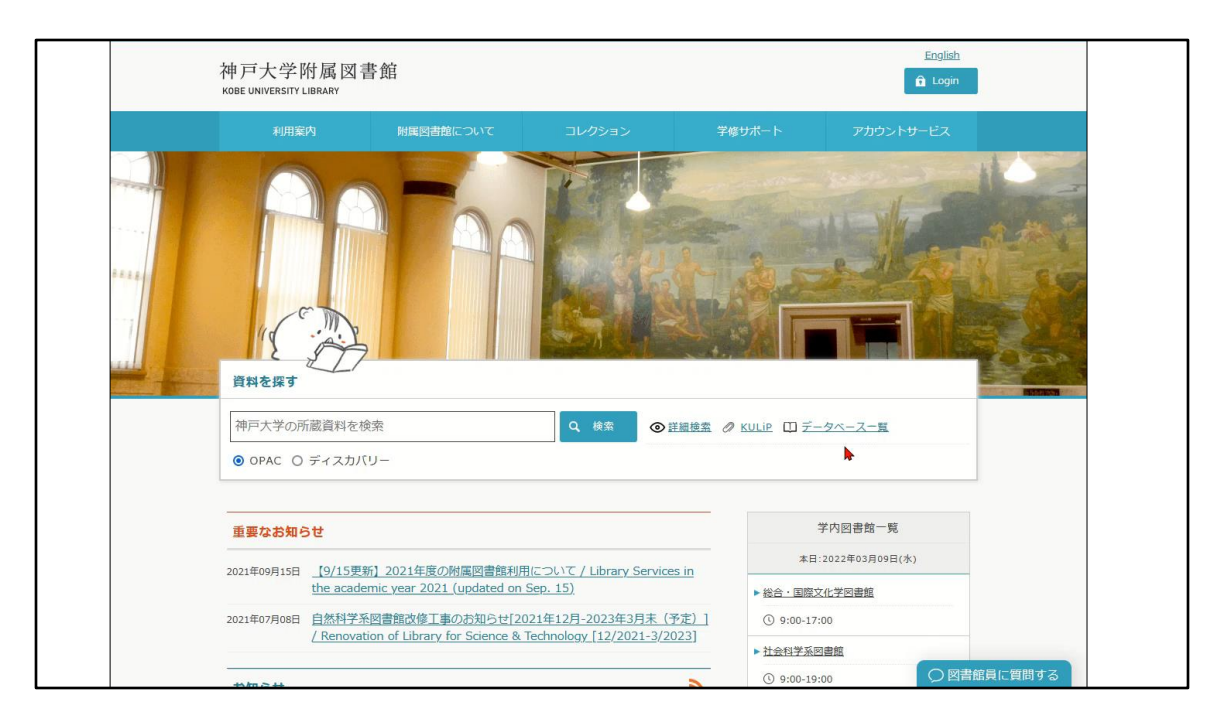

神戸大学附属図書館ウェブサイト トップページ(<https://lib.kobe-u.ac.jp/>)

[>データベース一覧](https://lib.kobe-u.ac.jp/collections/databases/) >内容別リスト「辞書・事典」 > J. ジャパンナレッジ Lib >[ジャパンナレッジ](https://lib.kobe-u.ac.jp/database/1691/) Lib

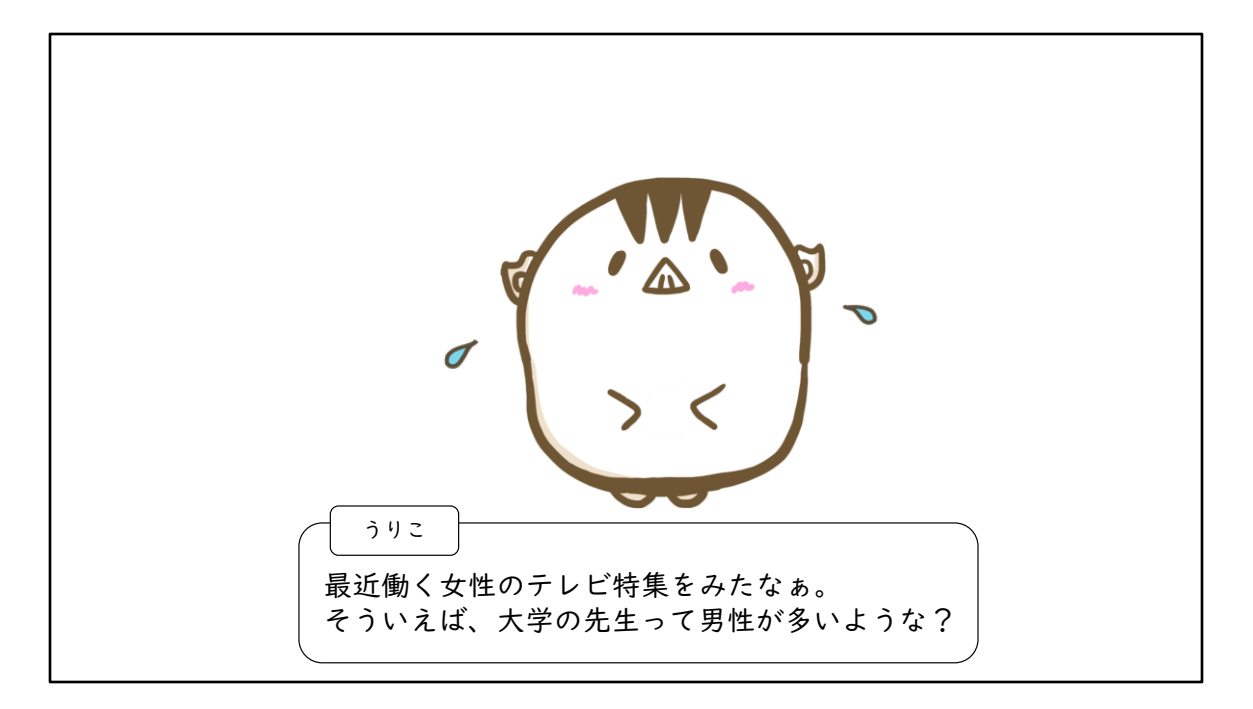

うりこ:最近働く女性のテレビ特集をみたなぁ。 そういえば、大学の先生って男性が多いような?

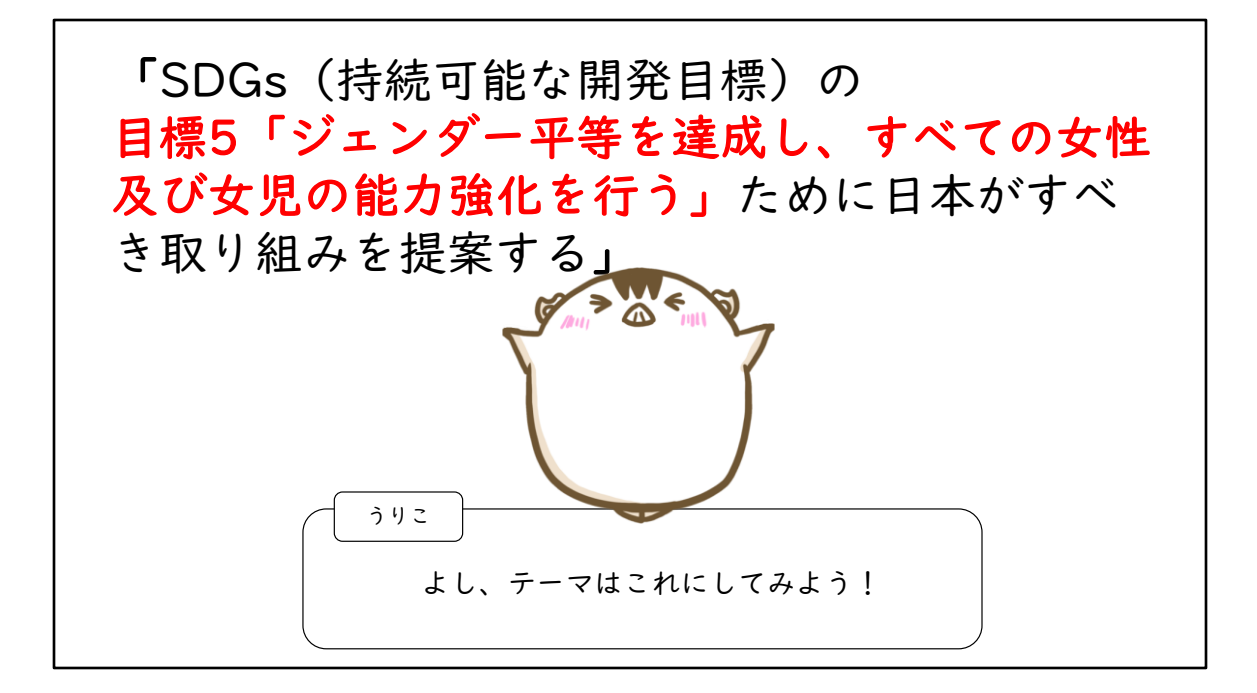

「SDGs(持続可能な開発目標)の目標5「ジェンダー平等を達成 し、すべての女性および女児の能力強化を行う」ために日本がす べき取り組みを提案する」

うりこ:よし、テーマはこれにしてみよう!

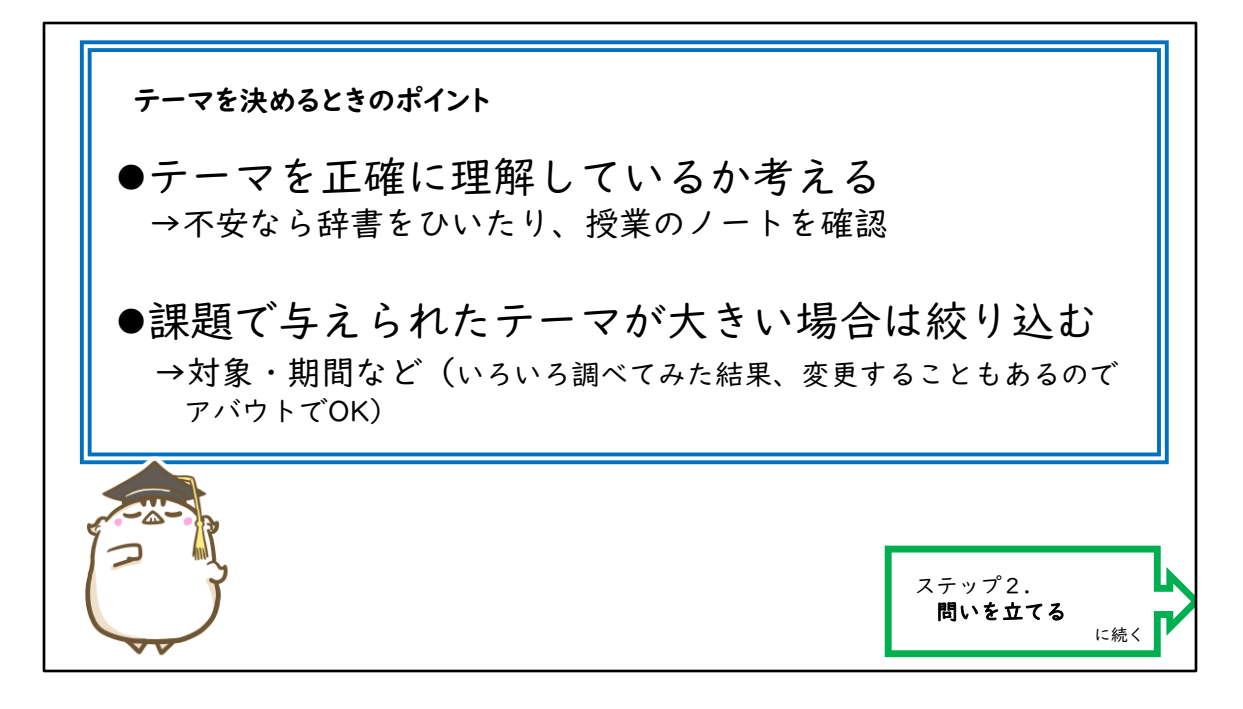

テーマを決めるときのポイント

- テーマを正確に理解しているか考える →不安なら辞書をひいたり、授業のノートを確認
- 課題で与えられたテーマが大きい場合は絞り込む →対象・期間など(いろいろ調べてみた結果、変更することもあるので アバウトでOK)

ステップ2. 問いを立てる に続く